# **HANDS-ON SDN**

### *Introduction to Software-defined Networking*  Block Course – 16-20 March 2015

David Koll

## Remarks on Presentations

- *We will have 11 presentations on Friday afternoon*
- *15 minutes instead of 20 minutes per presentation*
- *5 minutes Q&A remains unchanged*
- *Start at 1:30 pm, in order of appeareance on the course website*
- *Make sure your presentation works in this room beforehand*
- *Be present for all presentations and participate in the discussion*

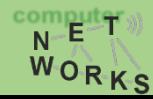

## Where we are now

### **You have now learned about:**

- Python programming
- SDN basic principles
	- Basic concepts (CP/DP separation etc.)
	- De-facto standard interfaces (OpenFlow)
	- Controllers (NOX, POX, ...)
	- Virtualization (FlowVisor)

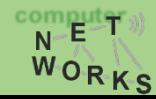

# Where we want to go

### **You have now learned about:**

- Python programming
- SDN basic principles
	- Basic concepts (CP/DP separation etc.)
	- De-facto standard interfaces (OpenFlow)
	- Controllers (NOX, POX, ...)
	- Virtualization (FlowVisor)

### • **Put the stuff learned into practice:**

- Implement OpenFlow?
- Implement controllers?
- Implement FlowVisor?
- Rather: *learn how to use and program them!*
	- Hands-on work on state-of-the-art tools

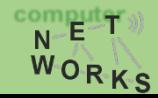

# Detailed Course overview

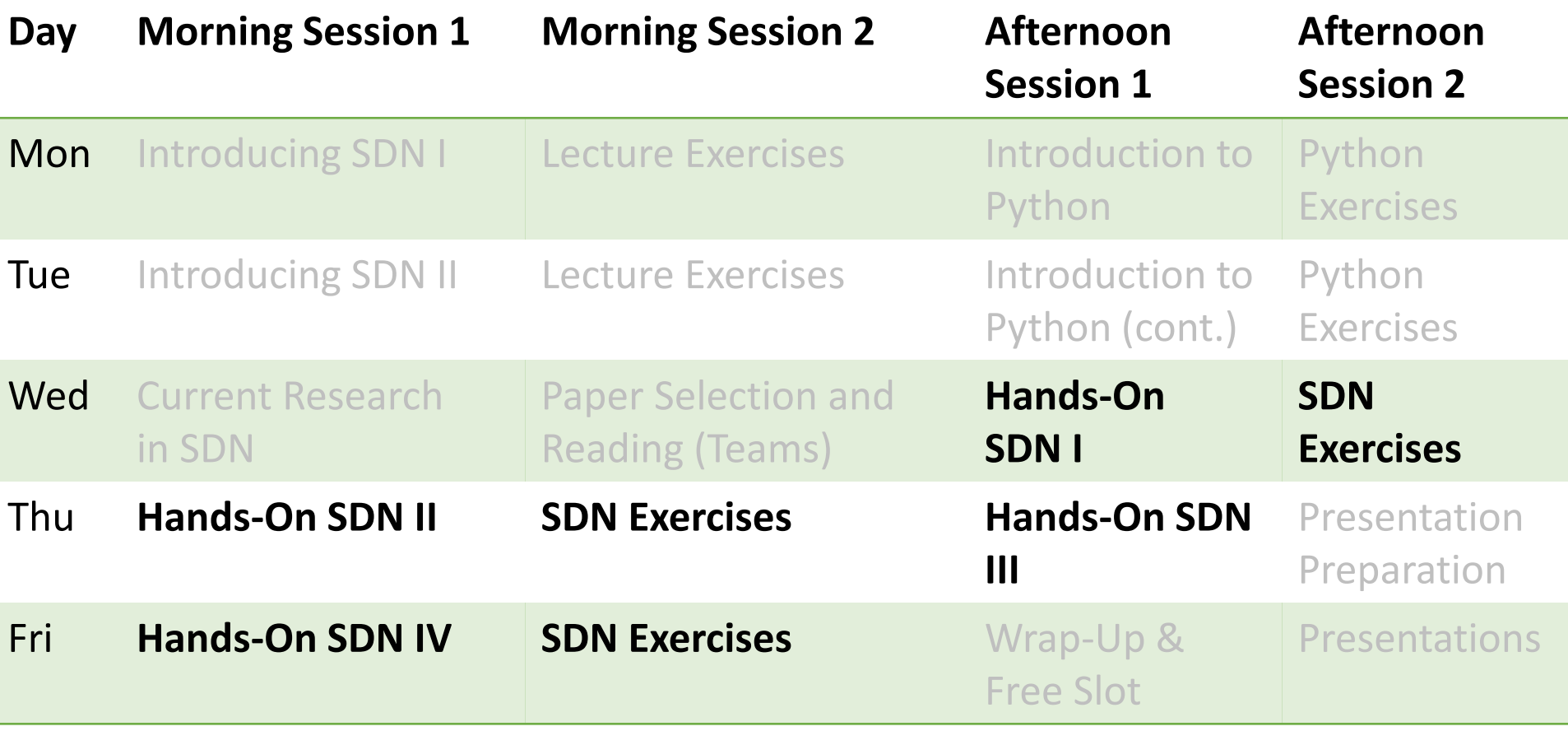

**Hands-On Sessions: putting the concepts learned in the lectures into practice**

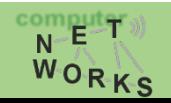

# How can we get there?

- Luckily, implementations are available.
	- Switches implementing OF
	- Controllers implementing OF
- So, how do we run them?
	- We don't have a hardware testbed at hand
	- We don't have access to a production network
	- We may want to test different things on different network topologies
	- Simulation?

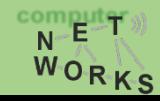

# Emulation of Networks

- Network emulation means to run unmodified code interactively on virtual hardware
- Huge benefit:
	- Can actually port our applications seamlessly to hardware
- Challenges:
	- Scalability: need to model hosts, switches, links, controllers, …
	- Ease-of-Use: easily allow to create different topologies with varying parameters
	- Accuracy: results have to match results obtained from running same experiment on hardware

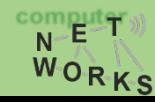

# Enter Mininet

"Mininet creates a **realistic virtual network**, running **real kernel, switch and application code**, on a single machine (VM, cloud or native), in seconds, with a single command"[1]

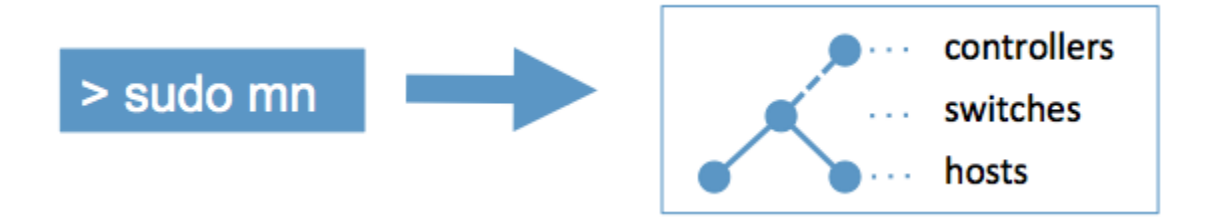

**[1] mininet.org (Paper:** Lantz et al.: "*A Network in a Laptop: Rapid Prototyping for Software-Defined Networks"*, ACM HotNets 2010)

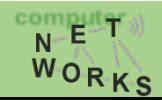

Introduction to SDN: Hands-On Sessions 8

# Enter Mininet

"Mininet creates a **realistic virtual network**, running **real kernel, switch and application code**, on a single machine (VM, cloud or native), in seconds, with a single command"[1]

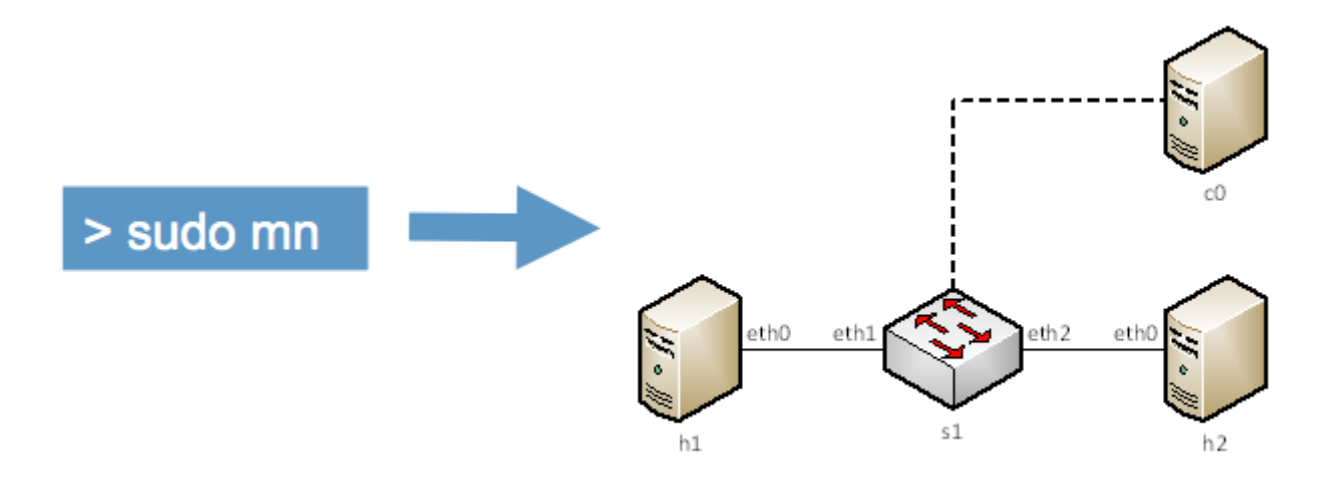

#### **[1] mininet.org**

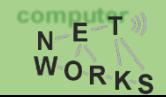

Introduction to SDN: Hands-On Sessions 9

## Enter Mininet

### Mininet offers CLI & API to interact with the network

**(see demo)**

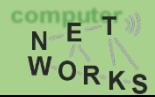

Introduction to SDN: Hands-On Sessions 10 and 10

# Customize Topologies

### Mininet is not limited to the very basic setup

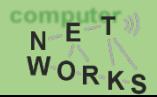

# Customize Topologies

```
\\can run class MyTopo( Topo ):
from mininet.topo import Topo
    "Simple topology example."
    def __init__( self ):
    "Create custom topo."
        # Initialize topology
        Topo. init ( self )
        # Add hosts and switches
        leftHost = self.addHost( 'h1' )
        rightHost = self.addHost( 'h2' )
        leftSwitch = self.addSwitch( 's3' )
        rightSwitch = self.addSwitch( 's4' )
        # Add links
        self.addLink( leftHost, leftSwitch )
        self.addLink( leftSwitch, rightSwitch )
        self.addLink( rightSwitch, rightHost )
topos = \{ 'mytopo': (lambda: MyTopo() ) \}
```
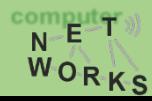

## Customize Switches and Controllers

You can connect different switches and controllers

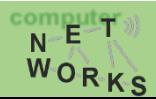

# Bring Links Up/Down

Change the topology at runtime

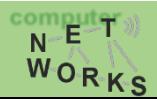

# Python Interpreter

Can access each host, switch and controller with Python

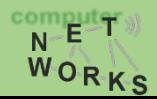

## Use of Wireshark

We can use Wireshark to debug our network

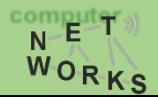

## Limitations?

### Limited by single system resources Limited to Linux kernel (e.g., portability to Windows?)

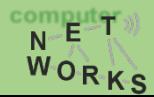

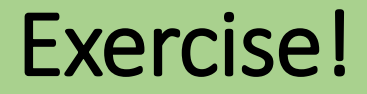

Time for Exercise 5 and 6

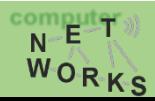

Introduction to SDN: Hands-On Sessions 18 and 18